## JTuneHV Revision

- Plotting removed from JTuneHV.sh
- Several modifications of JTuneHV.cc:
	- 1. JTuneHV no longer looks up vendor high-voltages for failures
	- 2. Sets result for failed evaluations to zero
	- 3. Inter-/extrapolation moved entirely to `interpolator` data structure
- Three new applications:
	- 1. JPrintTuneHV.cc
		- For printing JSON output of JTuneHV
		- Can be used to write out all entries with the FAILED label (other than dead modules) to a separate JSON file

**Summary**

- 2. JEditTuneHV.cc
	- For treating all entries labeled FAILED within a given JSON file
	- Three options:
		- a. Vendor
		- b. run HV-settings,
		- c. manual specifications
- 3. JMergeTuneHV.cc
	- For merging two or more JSON output files into one

• Loops over all HV-calibrations within a given JSON file and prints all corresponding data entries

## **JPrintTuneHV**

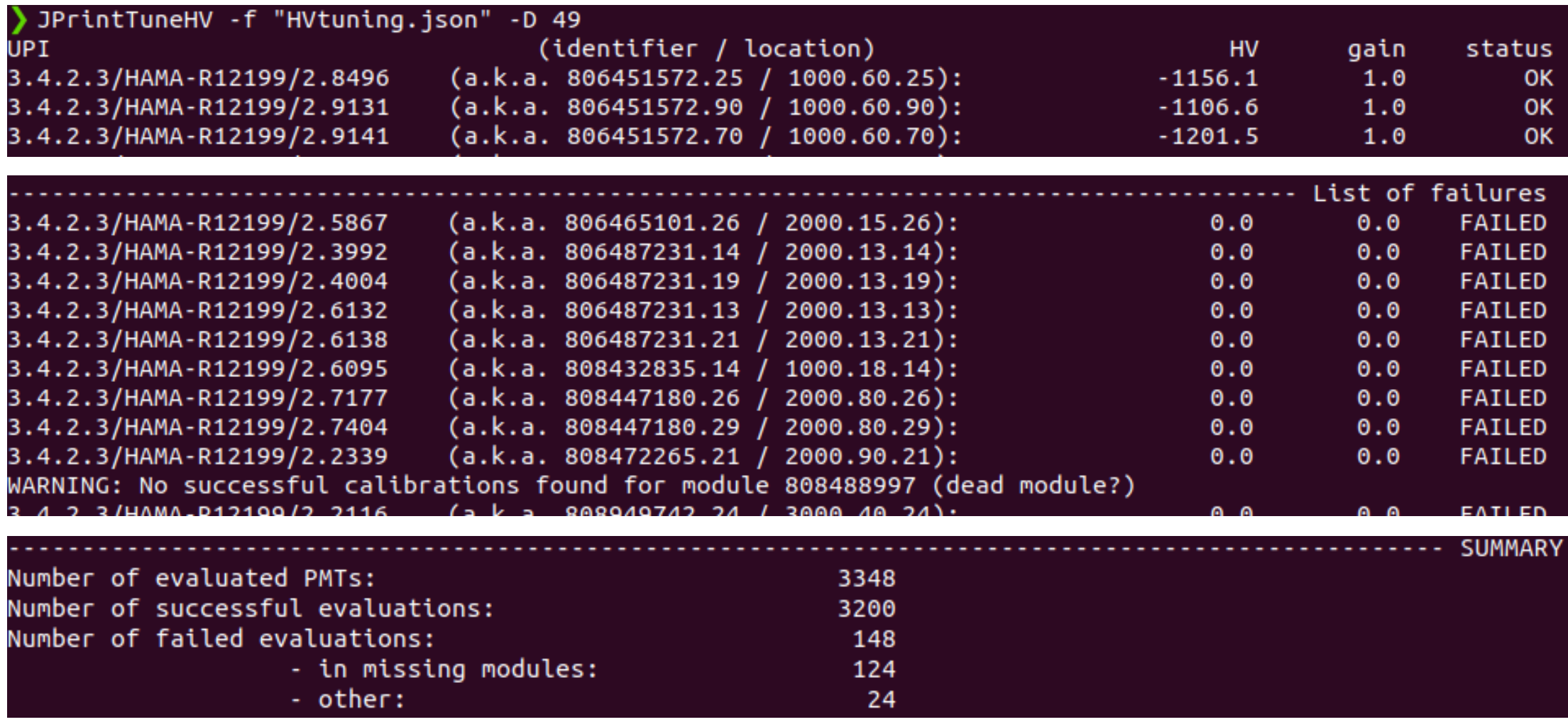

• The option -o \${OUTPUTFILE} can be used to write all failures (other than dead modules) to a separate JSON file for further evaluation/treatment

- Collects all HV-calibrationswithin a given JSON file with the FAILED status label and adjusts the `supply-voltage` field according to either:
	- 1. The high-voltage settings corresponding to a specific DAQ run, if both detector ID and run number are specified
	- 2. The vendor high-voltage settings if the detector ID is specified, but the run number is left unspecified
	- 3. Manually specifiable values if both detector ID and run number are left unspecified

DEditTuneHV -D 49 -r 7943 -f "failures1.json" -o "treated1.json" Setting high-voltages corresponding to run 7943 for failed evaluations... DEditTuneHV -D 49 -f "failures1.json" -o "treated2.json" Setting vendor high-voltages for failed evaluations... DEditTuneHV -f "failures1.json" -o "treated3.json" Setting manual high-voltage values for failed evaluations... Please specify high-voltage for 3.4.2.3/HAMA-R12199/2.5867:  $-1234$ Please specify high-voltage for 3.4.2.3/HAMA-R12199/2.3992:  $+1502$ WARNING: Specified high-voltage is not within range [-1500, -800]; skip. Please specify high-voltage for 3.4.2.3/HAMA-R12199/2.4004:

**JEditTuneHV**

If successful, update status label to OK

## **JMergeTuneHV**

- Takes two or more HV-calibration JSON files and merges them into one
- N.B.: if a PMT appears in multiple files, only the calibration of the first specified file is kept

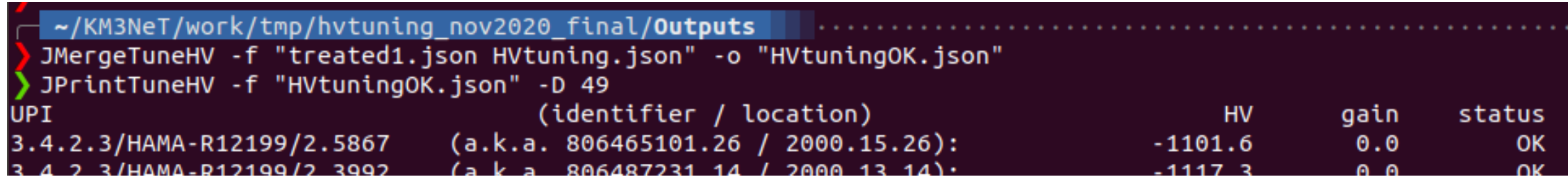

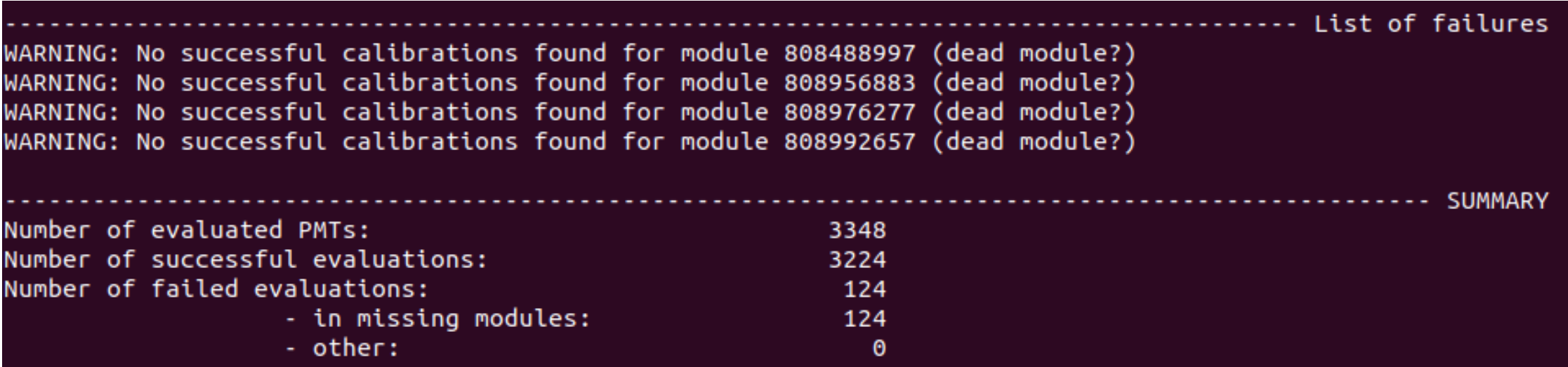